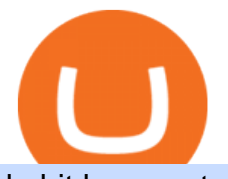

bybit kyc crypto finance ag binance us transfer fees binance us credit card open binance usa account cry

https://cryptopro.app/wp-content/uploads/2019/06/Coinbase-Pro-API-Instruction3-1-1024x782.png|||Coinbase Authenticator App Install Coinigy Alerts ...|||1024 x 782

https://static.ffbbbdc6d3c353211fe2ba39c9f744cd.com/wp-content/uploads/2021/03/05174328/Kn¢-10.png||| Key Pairs, Kill Order and KYC | Bybit Blog|||6668 x 3751

Coinbase goes public with a nearly \$100 billion valuation - CNN

https://bestcryptoexchangeaustralia.com.au/wp-content/uploads/2021/08/Bittrex-features.jpg|||Bittrex Review 2021 - Still Trustworthy? - Best Crypto ...|||1289 x 863

Deposit fees: 3% per transaction: Deposit fees: 1.5% per transaction: Withdrawal fees: 0% per transaction : Withdrawal fees: 1.5% per transaction

https://image.isu.pub/180830221131-11b99f46513f5d99869b610529bd5790/jpg/page\_1.jpg|||Unable to receive my account activation email for Binance ...|||1500 x 1125

https://alertatron.imgix.net/articles/a/coinbase-api-keys.png|||API Keys : Coinbase Pro - Automated Trading at Alertatron|||1146 x 912

Login Page for Binance.us. Login Page for Binance.us. Log In. Please make sure you are visiting the correct URL. https://accounts.binance.us. . Don't have an account?

API Key Authentication - Coinbase Developers

Bybit has implemented KYC on several users now since mid-January it seems. While they claim NOT to have KYC, a simple search here on Reddit and elsewhere will show that their claim to not have KYC is false. Highly suggest withdrawing funds so you are not the next person to experience their "no KYC" policy. 1 level 2

Create a free account Binance.US

https://www.gpucoin.net/wp-content/uploads/2019/11/how-where-to-buy-usd-coin.jpg||How to Buy USD Coin (USDC) with PayPal & amp; Credit Card in  $2021$ |||1200 x 801

Die Crypto Broker AG (CBAG) ist eine Tochtergesellschaft der Crypto Finance AG (CFinAG) und als Schweizer Aktiengesellschaft mit Sitz in Zürich, Schweiz, eingetragen. Die CBAG ist als Finanzintermediärin dem schweizerischen Geldwäschereigesetz unterstellt und als solche Mitglied im Verband der Finanzdienstleister (VQF) (VQF).

https://buygoldwithbitcoin.com/wp-content/uploads/2013/09/buygoldwithbitoin\_logo3.gif|||Buy Gold With Bitcoin - reviews of online stores offering ...|||1232 x 1232

Binance.US Buy & amp; Sell Crypto

KYC for little transaction? : Bybit

https://www.thestreet.com/.image/t\_share/MTY3NTM5MzU3NzQxODE5Nzkw/what-is-coinbase-and-how-d o-you-use-it.jpg|||Coinbase Plans Public Offering Via Direct Listing - TheStreet|||1200 x 800

Crypto Finance AG is funded by 12 investors. Matthias Kroener and Lingfeng Capital are the most recent investors. Funding Rounds Number of Funding Rounds 4 Total Funding Amount CHF36.1M Crypto Finance AG has raised a total of CHF36.1M in funding over 4 rounds. Their latest funding was raised on Apr 16, 2020 from a Series B round.

https://www.inspiredtaste.net/wp-content/uploads/2010/06/Tomato-Watermelon-and-Basil-Skewers-Recipe-1- 1200.jpg|||Ayusya Home Health Care Pvt Ltd-Bangalore-Chennai-Madurai ...|||1200 x 844

How to declare CURL body for CoinBase API call in php - Stack .

One of the most prominent names in the crypto exchanges industry is Binance . Founded in 2017, the exchange quickly reached the number one spot by trade volumes, registering more than USD 36 billion in trades by the beginning of 2021. Gemini is another big name in the cryptocurrency exchange sphere.

Crypto: Which Exchange Has Most Altcoins

https://images.financialexpress.com/2021/04/Coinbase-7.jpg|||Coinbase set to list on NASDAQ tomorrow; first Bitcoin ...|||1200 x 800

By Bybit Learn September 2, 2021 In Crypto KYC, or Know Your Customer, is a set of procedures that

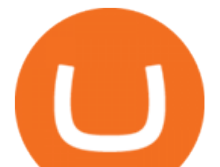

require financial institutions and crypto exchanges to verify the identity of their customers. While traditional financial institutions have adopted KYC rules, crypto exchanges need to catch up.

1. US Friendly with the Worlds Most Coins. Gate.io. One of the most well-designed, enjoyable, and potential-laden exchanges in the crypto universe, with tons of great ways to trade cryptocurrency tokens, such as spot trading and margin trading, and plenty of other options like staking and lending. Visit Gate.io.

How To Open A Binance Us Account : HowToOpenBinanceAcc

https://keretrader.com/w/wp-content/uploads/2019/12/5cec21195abdf61756561f06\_01\_coinbase\_appstore\_scr eenshots-1600x800.png|||Coinbase App On Mac - ceriasoloid|||1600 x 800

https://ambcrypto.sfo2.digitaloceanspaces.com/2019/05/Screen-Shot-2019-05-29-at-12.12.42-AM.png|||Binan ce margin trading will reportedly not be open for USA ...|||1440 x 770

Which Exchange Has Most Altcoins. 1. Binance. Binance has the most altcoins and does not support fiat exchange. It supports over 150 altcoins, with its order types being stop limit and . 2. Coinbase. 3. Bittrex. 4. Poloniex. 5. Huobi.

https://www.airdropseeker.in/wp-content/uploads/2020/12/ONTO-Wallet-Gas-Fee-Airdrop-BNB-1024x1024.j pg|||ONTO Wallet Gas Fee Airdrop (BNB) AirdropSeeker.in|||1024 x 1024

https://coinjournal.net/wp-content/uploads/2020/05/Screenshot-2019-01-03-at-16.35.56.png|||Jordan Peterson Has Real and Increasing Sympathy for ...|||2048 x 1056

php - How to declare CURL body for CoinBase API call - Stack .

https://www.bitprime.co.nz/wp-content/uploads/2021/03/binance-usd-busd-logo.png|||Binance USD (BUSD) - BitPrime|||2006 x 2006

https://cdn-images-1.medium.com/max/1600/1\*PmGzlpd\_VtU\_ttI\_6Hu-cQ.png||HodlBot Now Supports Coinbase Pro Coinbase Trading Bot|||1094 x 972

Buy, Sell & amp; Store Bitcoin - Buy Bitcoin & amp; Crypto Instantly

Fees - Binance. US Buy & amp; Sell Crypto

https://cdn-images-1.medium.com/max/2400/1\*W-jV6Nuko5qeHEdBMwwdXQ.png|||HodlBot Now Supports Coinbase Pro Coinbase Trading Bot|||1906 x 1236

Bybit Official Site - Create your Bybit Account

https://www.engineernewsnetwork.com/blog/wp-content/uploads/2019/01/emersons-mobile-app-for-processin g-plants-upgrades-access-to-critical-data-for-better-decision-support-en-us-5348526.jpg|||36 Top Pictures Binance Us Mobile App - Binance Review ...|||3334 x 5001

https://bitcoinke.io/wp-content/uploads/2020/06/Binance-P2P.jpg|||Crypto Debit Card South Africa - All the crypto-mining ...|||1600 x 900

Welcome to Bybit - Bybit - Register With Us Now

Crypto Exchanges With the Most Coins Coin Clarity

In the upper corner of ByBit website, hover over the profile icon and select the &quot: Account and Security & quot; item. 2. Opposite the item  $\&$  quot; Identity verification (KYC)  $\&$  quot; click  $\&$  quot; Verify now & quot: 3. In the block & quot: Lv.1 Basic Verification & quot: verify now & quot: 4. Then select the country of issue of the identity document and indicate the type of document.

Coinbase IPO: Everything You Need to Know

https://www.shoutmeloud.com/wp-content/uploads/2021/03/Binance-Pay-1536x864.png|||11 Best Paypal Alternatives For Bloggers and Freelancers ...|||1536 x 864

https://www.investirbitcoin.fr/wp-content/uploads/2021/07/Parbit-crypto-echange-pour-imposer-des-regles-K YC.jpg|||Parbit crypto échange pour imposer des règles KYC|||1160 x 773

Coinbase is hitting the public market as a record amount of cash pours into cryptocurrencies and tech investors are thirsty for high-growth stories. Snowflake, Palantir, DoorDash, Airbnb and Roblox.

https://cryptopro.app/wp-content/uploads/2019/08/1.2-min-1024x787.png|||How To Use Your Coinbase API Key [Full Guide] - Crypto Pro|||1024 x 787

https://scotch-res.cloudinary.com/image/upload/w\_auto,q\_auto:good,f\_auto/media/36632/luEMIuBTOcKHoH

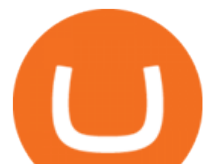

RGrPAW\_coinbase-api-key-options.png|||Build Your Own Invoicing Service with Node, Coinbase ...|||1108 x 1246

https://coinjournal.net/wp-content/uploads/2021/07/16-FARM-CHART.png|||Where to buy Harvest Finance: FARM up by 88% this week ...|||1266 x 772

https://s3.tradingview.com/3/37TlL82I\_big.png||How To Buy Xrp Ripple On Binance - 127 Million Xrp Moved ...|||1574 x 786

https://cryptos-australia.com/images/binance/1632571613585/original/binance-appoints-zane-wong-as-directo r-of-kyc-compliance.png|||Binance Appoints Zane Wong as Director of KYC Compliance|||1600 x 900

Welcome to CfC St. Moritz the circle of digital assets and blockchain leaders, where lasting contacts are made and real business deals are concluded.. The CfC St. Moritz attracts a maximun of 250 carefully selected international investors, family offices, funds and decision makers from both the traditional and the new world in the most private and unique setting in the heart of the Swiss Alps.

Creating a Request. curl --request GET \ --url https://api.custody.coinbase.com/api/v1/currencies?limit=100 \ --header 'CB-ACCESS-KEY: <access\_key&gt;&#39; &#92; --header &#39;CB-ACCESS-PASSPHRASE: &lt;passphrase&gt;&#39;  $\&\#92$ ; --header  $\&\#39$ ; Content-Type: application/json $\&\#39$ ;. All requests to the REST API must contain the following headers:

Create Your Account. Binance is the world' largest crypto exchange platform. Create Account. Enter your account details. Verify Identity. Verify your identity to protect your account. Unlock Prize. Get your prize and start trading. By creating an account you agree to our Terms and Conditionsand Data Protection Guidelines.

Build a Crypto Portfolio - #1 in Security Gemini Crypto

Binance.US is an interactive way to buy, sell, and trade crypto in the US. Trade over 60 cryptocurrencies and enjoy some of the lowest trading fees in the US.

Top Cryptocurrency Exchanges Ranked By Volume CoinMarketCap

https://miro.medium.com/max/4000/0\*ERiG8gPoXK1UpLQX.png|||Coinbase Api Key Mint Doesn't Have To Be Hard. Read These ...|||3358 x 1625

Crypto Withdrawal Fees on Binance Binance Support

How To Get Low Binance Crypto Withdrawal Fees

https://i.gyazo.com/f5b4438a940563c79836ccfd8408a9d4.png||How to create your API keys on Coinbase Pro? - botcrypto ...|||1473 x 780

Click the image for CoinDesk's full coverage of the Coinbase public listing. Based on the latest trading price, Coinbase would have a market capitalization of \$76 billion, based on an outstanding.

At that price, Coinbase is worth about \$86 billion. The company listed its shares directly on the Nasdaq, as opposed to selling new stock through an initial public offering. That  $&\#39$ ; also how Roblox,.

Coinbases Public Listing Is a Cryptocurrency Coming-Out Party With acceptance from traditional investors, a profitable start-up that eases transactions is offering proof of the industrys staying.

https://www.copycoin.nl/wp-content/uploads/2020/09/Schermafbeelding-2020-09-30-om-15.43.38-1024x870. png|||Coinbase PRO koppelen met CopyCoin - CopyCoin|||1024 x 870

https://gumlet.assettype.com/bloombergquint%2F2017-07%2F4cf36540-bff9-4f92-975e-a1f049aff297%2F30 1904157\_1-5.jpg?rect=0%2C0%2C3704%2C2667&auto=format%2Ccompress|||Thyssenkrupp Elevator Business Sale: Thyssenkrupp Open To ...|||3704 x 2667

https://cryptolad.co/wp-content/uploads/2020/09/Screen-Shot-2020-09-05-at-12.14.57-pm-1.png|||Swyftx Review: Best Choice For Aussies? - Crypto-Lad|||1672 x 1218

https://coinerblog.com/wp-content/uploads/2018/10/How-to-make-money-on-arbitrage-with-cryptocurrencies. png|||How to make money on arbitrage with cryptocurrencies ...|||1600 x 900 https://asiacryptotoday.com/wp-content/uploads/2019/06/img\_5d039aa6d1b85.png|||Binance blocks US

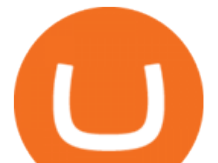

customers - Asia Crypto Today|||1600 x 983

https://static.independent.co.uk/2021/06/02/07/dogecoin price coinbase pro.jpg?width=1200|||Doge price coinbase pro | Arqma Coin|||1200 x 899

1. To create your Binance.US account, click here. 2. Enter your email address and password. Make sure that your password includes upper and lower case letters, numbers, and unique characters. If you have been referred by someone, please enter their Referral ID in the Referral ID field. Next, confirm your age and click the Create Account button.

Binance Visa Card Binance

Crypto Finance AG LinkedIn

Binance 204 error, buy polkadot us credit card USC Games .

https://www.drupal.org/files/project-images/Screen Shot 2013-11-20 at 12.28.07 PM.png|||Commerce Coinbase | Drupal.org|||1878 x 790

- Crypto Finance AG is an independent financial group under consolidated FINMA supervision, offering institutional and professional clients trading, storage, and investment in digital assets - The acquisition is an important step on Deutsche Börses way to building a trusted and fully regulated digital asset ecosystem in Europe

https://cryptopro.app/wp-content/uploads/2019/08/2.2-min-1024x787.png|||How To Use Your Coinbase API Key [Full Guide] - Crypto Pro|||1024 x 787

Fee Schedules for Trading on the Binance Exchange

KYC FAQ Bybit Official Help

https://i.pinimg.com/originals/08/62/68/086268e5b5c267cbf8da7cb1fd553549.png|||How To Use Binance Exchange Mxzim.com|||1920 x 1080

https://lookaside.fbsbx.com/lookaside/crawler/media/?media\_id=201765271865035&amp:get\_thumbnail=1||| HeavenFinance - Top Dividenden-Aktien Juli 2021 ???? Hohe ...|||1920 x 1080

Coinbase Custody API Reference

Select API from the menu. Under Profile Information, select the API Settings tab, then select + New API Key. Select your profile and appropriate permissions, create a passphrase, and then enter in your 2-step verification code. Finally, select Create API Key at the bottom to make a unique key. The new API key and secret will be displayed on the .

https://cryptopro.app/wp-content/uploads/2019/08/2.1-min-1024x787.png|||How To Use Your Coinbase API Key [Full Guide] - Crypto Pro|||1024 x 787

It is my pleasure to welcome you to Crypto Finance AG. Our team of highly experienced banking and crypto professionals is dedicated to offering you professional access to the crypto universe. Crypto Finance aims to continue leading in the crypto asset space, providing a range of products to service and develop the emerging industry.

Alisher Tashpulatov, Head of Asia at Crypto Finance AG, a financial technology holding company founded in June 2017 in Zug, Switzerland, presented at the Tokyo FinTech Meetup on December 12, 2019

Bitcoin derivatives exchange Bybit will require stricter know your customer (KYC) procedures for individuals and corporations who wish to withdraw more than 2 BTC on a given day, including facial recognition screening. We have had KYC procedures on certain selected group of customers since last year, a Bybit spokesperson reportedly said.

Individual KYC FAQ Bybit Official Help

https://mlhb6aexh2ev.i.optimole.com/VxnHje0-LfZHhpjX/w:auto/h:auto/q:auto/http://blog.microdosevr.com/ wp-content/uploads/2021/03/HighresScreenshot00178.png|||Buying Microdose VR with Binance Microdose VR|||1920 x 1671

Coinbase Global Inc, one of the most significant Bitcoin exchanges in the world, has received approval from the U.S. Securities and Exchange Commission (SEC) to go public on the Nasdaq stock market index through a direct listing, according to Reuters. Its expected to start trading on April 14 under the ticker symbol COIN

https://s3.amazonaws.com/cdn.freshdesk.com/data/helpdesk/attachments/production/62006782931/original/m

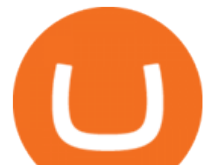

1\_509kM7Fq7QGi-6qCnk98NQEAXapEAww.png?1613521302|||Integrate with Coinbase Pro Exchange in SoftLedger ...|||1414 x 960

Binance.USs 50+ available coins may satisfy most crypto investors, but enthusiasts may miss the more than 300 cryptos this domestic version doesnt offer. . is the crypto exchange you may .

Why Should You Pay Attention to KYC Before . - learn.bybit.com

https://www.fxaltas.com/wp-content/uploads/2019/08/Crypto\_Wallet.jpg|||Guide to Understand What is Crypto Wallet and How It Work?|||1200 x 800

https://d3qmg4pwbp2ynr.cloudfront.net/wp-content/uploads/2020/09/BINANCE.US-ANNOUNCES-TWO-N EW-STATES-OPEN-FOR-CRYPTO-TRADING-ALABAMA-AND-GEORGIA-1170x780.jpg|||BINANCE.

US ANNOUNCES TWO NEW STATES OPEN FOR CRYPTO ...|||1170 x 780

Getting low transaction fee on Binance is easy, but kind of tricky somehow. Binance is one of the best exchange platforms with lowest fees among other exchanges in the market. It allows close to 0.1% trading fee for users with a monthly trading volume less than 50 BTC, and much more less for those trading higher than that volume. I myself have been using Binance for trading for over some years now, and I cant remember noticing the amount of crypto coins am paying as fee paid yet, some .

https://cwstatic.nyc3.digitaloceanspaces.com/4573/Sushiswap-Logo.png||SushiSwap Exchange Reviews, Trading Fees & amp; Cryptos (2021 ...|||1920 x 1080

https://docs.paymentwall.com/textures/pic/spiderpipe/bitcoin-coinbase-settings-api-permission.jpg|||The

Ultimate Guide To Coinbase Api Key Mint | Crypto Review|||1241 x 958

https://miro.medium.com/max/4000/0\*Nm7q5Sjit531Fn78.png|||Coinbase Pro Api Key Great Crypto Exchanges sumik.midas.pl|||3360 x 1676

Automatic balance downloader - CryptFolio portfolios

Coinbase Goes Public April 14: What You Need To Know

Bybit Exchange to Introduce KYC Rules - The Chain Bulletin

Fee Details; Binance.US-0.1% trading fee-0.5% Instant Buy/Sell fee-25% if using Binance coin: Gemini-0.50% convenience fee-\$0.99 to \$2.99 transaction fee-1.49% transaction fee for trades over \$200: Bittrex-0.00%-0.35% maker/taker fees: Coinbase-0.50% spread-Trading fee between 1.49% and 3.99% (or \$0.99 to \$2.99 flat fee)

Binance Enables Debit and Credit Card Payments 2019-01-31 00:22 Fellow Binancians, Binance is thrilled to enable debit and credit card payments for cryptocurrencies through our new partnership with Simplex.

https://lookaside.fbsbx.com/lookaside/crawler/media/?media\_id=822408542017671&get\_thumbnail=1||| "???????????????? ???????? ???????????????????? ???????????????????????? ???????????????????? ????????????????????????... - Thomasgarridoficial|||1080 x 1080

A Guide to KYC Process on Bybit What is KYC? KYC means know your customer. KYC guidelines for financial services require that professionals make an effort to verify the identity, suitability and risks involved, in order to minimize the risk to the respective account. Why is KYC required?

https://images.cointelegraph.com/images/1434\_aHR0cHM6Ly9zMy5jb2ludGVsZWdyYXBoLmNvbS91cGxv YWRzLzIwMjEtMDcvMmNkYTllYTAtMGVmZC00NjY5LWJmNmItMjg4OGQwYjU1ZWVlLmpwZw==. jpg|||Bybit prestes a impor regras KYC|||1434 x 955

Crypto Broker AG (CBAG) is a subsidiary of Crypto Finance AG (CFinAG) and incorporated as a Swiss stock corporation with its registered office in Zurich, Switzerland. As a financial intermediary, CBAG is subject to the Swiss Anti-Money Laundering legislation, and, as such, a member of the Financial Services Standards Association (VQF) (VQF).

https://cryptopotato.com/wp-content/uploads/2018/12/coinbase\_coins.png|||What's The Real Reason Behind Coinbase Not Listing Ripple XRP?|||1322 x 912

Updates in Fees and Limits for Deposits and . - binance.com

https://cdn-images-1.medium.com/max/1200/1\*oUF4kSv9UqT16RfHc8gKKQ.png|||Keeping Your Crypto Coins Safe denizandvlad Medium|||1200 x 824

Videos for Coinbase+public+listing

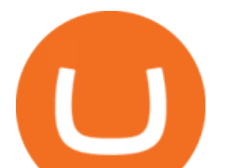

https://www.maerki-baumann.ch/sites/default/files/2020-09/Milko\_Hensel\_1920x870px.jpg|||Trading and custody of digital assets | Maerki Baumann ...|||1920 x 870

https://cryptofoyer.com/images/cryptocard/cryptohome.jpg|||Crypto Debit Cards - Spend your crypto with a VISA or ...|||1405 x 816

Cryptocurrency platforms with most coins reviewed 1. CoinSwitch. The number one cryptocurrency exchange with most coins is for sure CoinSwitch. It has become one of the. 2. SimpleSwap. SimpleSwap is on the second spot of the top cryptocurrency swap sites with most coins. This beast has. 3. .

https://steemitimages.com/0x0/http://i.imgsafe.org/ca4fdc7fbf.png|||How Can I Download Poloniex Historical Data? / Hold ...|||1366 x 768

CfC St. Moritz Crypto Finance Conference St. Moritz

https://cryptopro.app/wp-content/uploads/2019/08/1.1-min-1024x787.png|||How To Use Your Coinbase API Key [Full Guide] - Crypto Pro|||1024 x 787

Bybit now added KYC Never used Bybit before. Tried it recently, was about to withdraw some funds and was greeted with this email: Dear valued Bybit trader, As per Bybit compliance requirements, we would like to seek some clarifications and supporting documents with regards to your Bybit account.

https://goldstockbull.com/wp-content/uploads/0x-st.png|||Coinbase Stock Price / Coinbase Stock Initial Price - How ...|||1616 x 1216

Coinbase Public Listing Approved - Bitcoin Magazine: Bitcoin .

https://topforexbrokers.com/wp-content/uploads/2014/01/MetaTrade-4-Buy-Limit.png|||MetaTrader 4 Buy Limit - Top Forex Brokers|||1180 x 786

https://miro.medium.com/max/4000/0\*CYGjuj\_eNu73APJp.png|||Api Key Coinbase Pro - How Do I Add My Gdax Coinbase Pro ...|||3360 x 1678

Gutscheine Review 2021 - Get a 20% Fee Discount - finscout.org

Binance Fees: A Full Breakdown of How To Avoid and Reduce .

https://insidebitcoins.com/wp-content/uploads/2019/04/filecoin.png|||Filecoin investors face uncertainty despite 70% growth|||1600 x 800

Trading Fees. General: 0.1% spot trading fee; 0.5% Buy/Sell Crypto fee. By default, if you hold BNB in your account, your trading fees will be automatically deducted from your BNB balance. You get a 25% discount (subject to change) from your trading fee if you use BNB to pay for trading fees. Read more.

https://my.grameen.club/images/3118SwiftBorange\_643a23b9.png||Check Email or Downloads Grameen Club|||1747 x 899

https://thumbor.forbes.com/thumbor/fit-in/1200x0/filters:format(jpg)/https:%2F%2Fspecials-images.forbesim g.com%2Fimageserve%2F6025d8c750e47be23d416a3e%2F0x0.jpg%3FcropX1%3D0%26cropX2%3D3685 %26cropY1%3D0%26cropY2%3D2980|||Disadvantaged Farmers At Center Of House Committee Ag ...|||1200 x 970

level 1 xana who  $\cdot$  just now Hey, there is only a need to KYC for withdrawals if: you are withdrawing 2 or more BTC per day or there is some suspicious activity on your account (such as fraudulent bonus claiming through multiple account registration, or being resident in a service restricted country). 1 More posts from the Bybit community 6

https://cimg.co/w/articles/0/607/424663143e.jpg|||Nft Crypto Price Coinbase / Coinbase Listing Won T Help ...|||1132 x 812

1. To get started select Buy with cash from the home screen 2. Next, select Credit/Debit Card 3. Tap USD to open the list of supported fiat currencies available 4. Type the name of your fiat currency in the search bar or scroll through the list to select your local fiat currency. 5.

Binance.US Buy & amp; Sell Crypto

https://www.coinspeaker.com/wp-content/uploads/2021/04/riot-blockchain-whinstone-miner.jpeg|||Riot Blockchain to Acquire Whinstone to Become US Leading ...|||1170 x 780

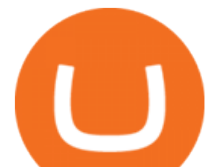

The US largest and most popular digital exchange Coinbase went public. Instead of conducting a traditional initial public offering (IPO), Coinbase decided to choose a direct listing of its Class A. Fee Rate - Binance

https://jesbaek.files.wordpress.com/2021/04/coinbase-23-12-20-hero-v1.jpg?w=1024|||Coinbase is now public and here is why I plan on holding ...|||1024 x 768

https://cryptopro.app/wp-content/uploads/2019/06/Coinbase-Pro-API-1200x1200-cropped.jpg|||How To Find Coinbase Api Key - ESTATFE|||1200 x 1200

Coinbase stock debuts on Nasdaq in direct listing

https://www.cryptofinance.ch/wp-content/uploads/2020/11/Press\_release\_Crypto\_Finance\_Stop\_Orders-1-sca led.jpg|||Crypto Finance launches automated 24/7 stop orders ...|||2560 x 1440

https://cdn.substack.com/image/fetch/w\_1456,c\_limit,f\_auto,q\_auto:good,fl\_progressive:steep/https:%2F%2F bucketeer-e05bbc84-baa3-437e-9518-adb32be77984.s3.amazonaws.com%2Fpublic%2Fimages%2F79d259cff138-450e-96d6-bf499252013e\_1600x970.png|||My Crypto Investment Strategy - CoinStack|||1456 x 883

https://www.cryptofinance.ch/wp-content/uploads/2020/02/Februar\_FintechMap.png|||Swiss FinTech Startup Map for February 2020 - Crypto ...|||2880 x 2081

Create a free account Binance.US

https://coinjournal.net/wp-content/uploads/2020/05/Nifty-Football.png|||New NFT Powered Collectibles Game Nifty Football Launched ...|||2048 x 1377

https://hodlll.com/template/img/pages/step3-coinbase.jpg||Hodlll | How to get API Key from Coinbase Pro|||1522 x 1066

Binance.US is an interactive way to buy, sell, and trade crypto in the US. Trade over 60 cryptocurrencies and enjoy some of the lowest trading fees in the US.

How To Use Your Coinbase API Key [Full Guide] - Crypto Pro

https://coinclarity.com/wp-content/uploads/2017/05/cex-io-maker-taker-fees.jpg|||CEX.io Review - 2020 CEX Crypto Exchange Fees & amp; Coins Offered||1173 x 1264

How To Open A Binance Us Account : HowToOpenBinanceAcc

Creating a New Binance.US Account Binance.US

A Complete Guide: How to Get a ByBit KYC Verification

https://cryptopro.app/wp-content/uploads/2019/06/Coinbase-Pro-API-Instruction2-2.png|||How to Get Your Coinbase Pro API Key and Use It [Full Guide]|||1297 x 990

https://emozzy.com/wp-content/uploads/2021/02/defi-3.jpg||What is DeFi Crypto & amp; How Does It Works? [Crypto Guide]|||1920 x 1080

Deutsche Börse Group acquires majority stake in Crypto .

https://www.ayusyahomehealthcare.com/wp-content/uploads/2020/08/Testimonial-from-Rachel.png|||Ayusya Home Health Care Pvt Ltd-Bangalore-Chennai-Madurai ...|||1401 x 1819

Crypto Finance AG | 19,020 LinkedIn. Crypto Finance Group enables financial institutions to enter the digital asset space with funds, trading and storage. | Crypto Finance Group is an award-winning company and one of the most respected fintechs in Switzerland, with offices in Zug, Zurich, and Singapore. We enable financial intermediaries to manage, store, and .

https://cryptopro.app/wp-content/uploads/2019/06/Coinbase-Pro-Crypto-Pro-app-settings-1.png|||How to Get Your Coinbase Pro API Key and Use It [Full Guide]|||1950 x 1017

https://gsmjordan.com/images/gallery/4.png|||How to Buy USDT/Bitcoin|||2612 x 1362

Gutscheine Review 2021 - Get a 20% Fee Discount

Crypto Exchanges with Most Coins in 2022 - Trading Browser

https://help.coinscorer.com/help/wallets-and-exchanges/coinbase/coinbase-api-keys/images/coinbase-enable-a uthentication.png|||Coinbase API keys - Help Site of CoinScorer|||1236 x 809

Crypto Finance AG - Asset Management, Brokerage, and Storage

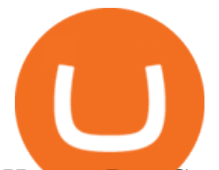

How to Buy Crypto with Credit/Debit Card on Binance App .

Best Credit Cards of 2022 - 0% Intro APR and \$0 Annual Fee

https://blog.btcpeek.com/wp-content/uploads/IMAGES/GET\_FREE\_BITCOIN\_CASH\_1165.png|||FREE

Revolut Prepaid Credit Card + 10\$ GIFT - Top Up ...|||1598 x 1059

Crypto Finance AG - Funding, Financials, Valuation & amp; Investors

By registering with a How To Open A Binance Us Account, you can earn 20% commission discount on each purchase. Binance 20% Referral Code: 77181558 How to register Binance? To make an account with Binance, you should simply get enrolled on the Binance site.

https://techcrunch.com/wp-content/uploads/2017/12/reddit-coinbase-api.jpg?resize=64|||Coinbase may have given away its own Bitcoin Cash surprise ...|||1193 x 1200

https://cryptopro.app/wp-content/uploads/2019/06/Coinbase-Pro-API-Instruction4-1.png|||How to Get Your Coinbase Pro API Key and Use It [Full Guide]|||1297 x 990

I want use php curl to interact with coinbase api. Simple API calls that does not require data to be passed are successful. What I want to do is create address. CLI curl works.

Bitcoin Exchange Bybit To Require Stricter KYC, Including .

Binance 204 error, buy polkadot us credit card A private key is a secret data that proves users right to spend bitcoins from a specific wallet, therefore, private keys must never be revealed. In simple terms, whenever a new account is created on bitcoin network, it comes along with a private key.

Log In Binance.US

https://coinclarity.com/wp-content/uploads/2017/11/Screen-Shot-2020-12-04-at-3.58.43-PM.png|||Binance Crypto Exchange - 2021 Binance.com Review and Fees|||2880 x 1630

https://www.coin.ink/wp-content/uploads/2019/10/Coinbase-Pro-anbinden-4-1.jpg|||API Import für Coinbase Pro (ehemals GDAX) | coin.ink|||1890 x 832

CB-ACCESS-TIMESTAMP Timestamp for your request. All request bodies should have content type application/json and be valid JSON. Example request: curl https://api.coinbase.com/v2/user  $\&\#92$ ; --header  $\&$ quot;CB-ACCESS-KEY:  $&$ lt;your api key $&$ gt; $&$ quot;  $&$ #92; --header  $&$ quot;CB-ACCESS-SIGN:  $&$ lt;the user generated message signature> " \ --header " CB-ACCESS-TIMESTAMP: < a timestamp for your request & gt;  $\&$  quot;.

https://www.botsfolio.com/static/blog/how-to-buy-bitcoin-on-binance-3.png|||How to buy Bitcoin on Binance|||1920 x 1080

curl https://api.coinbase.com/v2/user \ --header "CB-ACCESS-KEY: <your api key&gt;&quot; \ --header "CB-ACCESS-SIGN: <the user generated message signature&gt; &quot; &#92; --header "CB-ACCESS-TIMESTAMP: <a timestamp for your request&gt; &quot;. The CB-ACCESS-SIGN header is generated by creating a sha256 HMAC using the secret key on the prehash string timestamp + method + requestPath + body (where + represents string concatenation).

How To Make Better Decisions - Learn About Kelppy

API key authentication - docs.cloud.coinbase.com

https://binancechain.news/wp-content/uploads/2021/07/Binance-Exchange-Completes-a-400M-Quarterly-BN B-Token-Burn-1536x863.jpg|||OxBull Hosts Its 11th IDO Featuring CATECOIN - Binance ...|||1536 x 863

https://www.vcbay.news/wp-content/uploads/2021/04/Highlights-1.png|||What you need to know about Coinbase's IPO - VCBay News ...|||1920 x 1080

Use the Coinbase Commerce API to dynamically create charges. When you create a charge, we generate payment addresses on your behalf for each cryptocurrency thats enabled and provide you with a hosted page you can send to customers to complete the payment. Heres an example of dynamically creating a charge: Where data.json is simply a JSON .

https://techstory.in/wp-content/uploads/2021/02/coinbase-up-chart.png||Coinbase IPO plans are in the green

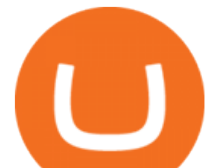

with cryptos growing ...|||3200 x 1800

KYC FAQ. Follow. New articles New articles and comments. Individual KYC FAQ. Business KYC FAQ.

Coinbase joins other tech-heavy firms that came to the investing public via direct listings. They include Spotify SPOT, +2.19%, Slack WORK, Palantir Technologies PLTR, +0.69% and Roblox RBLX,.

Register an account with Binance.US today. Get Started. Email. Password. Yes, I am over 18 years old and I agree to the Binance.US Terms .

https://hodlll.com/template/img/pages/step4-coinbase.jpg||Hodlll | How to get API Key from Coinbase Pro|||1522 x 1066

Binance is one of the best platforms for trading more than 150 cryptocurrencies which includes bitcoin. It allows you to buy bitcoin with credit card with. Buy crypto with credit card. Crypto atms in indonesia. Obviously bnb (binance coin which can be bought on binance or trust wallet).

https://cryptopro.app/wp-content/uploads/2019/06/Coinbase-Pro-API-Instruction1-1.png|||How to Get Your Coinbase Pro API Key and Use It [Full Guide]|||1297 x 990

https://support.node40.com/hc/article\_attachments/360047644094/Screen\_Shot\_2019-10-07\_at\_1.48.45\_PM. png|||Add an Exchange Ledger for Coinbase Pro via API Node40|||2204 x 1396

https://public.bnbstatic.us/20191101/81c112a8-83ef-4039-a31f-9993815453b8.png|||Binance.US Blog|||1600 x 900

https://cryptoshopper.store/wp-content/uploads/2019/03/45749-12.jpg|||Where To Buy Xrp Crypto - Ripple XRP crypto merchandise (T ...|||1200 x 1200

https://couponance.com/wp-content/uploads/2019/11/binance-usa-referral.png|||Binance US Referral ID Earn 40\$ for USA Users on Sign Up ...|||1600 x 897

Binance must pay these fees to miners to ensure that transactions are processed. Since transaction fees are dynamic, you will be charged according to the current network conditions. The fee amount is based on an estimate of the network transaction fees and can fluctuate without notice due to factors such as network congestion. Please check the most updated fee listed on each withdrawal page.

https://1.bp.blogspot.com/-6ePSnRTvyX8/YGDMxou-OUI/AAAAAAAAVg0/3nHAPyGgYHYYS7xA-3yhL oopfUZCAU09wCLcBGAsYHQ/s16000/0\_5NI4FNDuGH0qxGKK.jpg|||How To Put Money In Coinbase Canada : Peeter Joot S Blog ...|||2560 x 1707

Gutscheine Review 2021 - Get a 20% Fee Discount - finscout.org

Step 1: Create Your Keys. 1.1 Sign in to your Coinbase account, click on your profile in the top right corner, then click on Settings. 1.2 Click on API Access then on + New API Key.

What is a direct listing? How the Coinbase public offering .

https://cryptopro.app/wp-content/uploads/2019/08/Coinbase-API-Key-Social-1200x1200-cropped.png|||30 Top Images Coinbase Pro App Convert Usd To Usdc ...|||1200 x 1200

Bybit now added KYC : Bybit - reddit

https://de.criptovalutenews.com/wp-content/uploads/2020/06/bybit-trading-online.png|||Bybit-Überprüfung: Handelsplattform für Kryptowährungsderivate|||1690 x 949

https://www.moderncoinmart.com/images/D/2020-s5000fr-ethereum-raw-obv.jpg|||2020 Republic of Chad Ethereum Crypto Currency 1 oz Silver ...|||1200 x 1200

https://www.sportico.com/wp-content/uploads/2021/04/AP21034151241729-e1618435124102.jpg|||Kevin Durant Scores With \$86 Billion Coinbase Valuation ...|||1280 x 853

https://www.coinwire.com/wp-content/uploads/Robert-Weider-Binance-1.jpg|||Binance : Binance alcanza un volumen diario récord de ...|||3558 x 2312

https://binancechain.news/wp-content/uploads/2021/07/waAre-These-Binance-Smart-Chain-Projects-Abandon ed..-1536x865.jpeg|||OxBull Hosts Its 11th IDO Featuring CATECOIN - Binance ...|||1536 x 865 Create a free account Binance

Binance.US is one of the best crypto exchanges in the world that has seen a meteoric rise to become the most

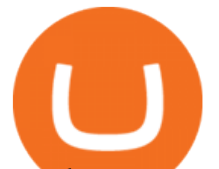

popular crypto trading exchange with the highest daily trading volume. The company launched Binance.US to support residents in the US to buy, trade and sell cryptocurrencies using US Dollars.

https://www.crypto-news.net/wp-content/uploads/2017/09/cryptoiphone.jpg|||Number of crypto apps growing | Crypto-News.net|||1600 x 1078

https://static.ffbbbdc6d3c353211fe2ba39c9f744cd.com/wp-content/uploads/2021/07/14003750/1-7.png|||2021 7 13: | Bybit |||1600 x 900

https://i.pinimg.com/originals/da/c7/31/dac7313d69aa3431ed15cc9f2a56d7d2.jpg||Crypto Exchange With Lowest Fees Usa - CRYPTO|||1200 x 900

Coinbase Global Inc., the largest cryptocurrency exchange in the U.S, will be listed on Nasdaq on April 14 after receiving official approval from the SEC. What Happened: The company will offer.

https://s3.amazonaws.com/tradingview/n/Nb0vFkmW.png||How To Buy Xrp Ripple On Binance - 127 Million Xrp Moved ...|||1774 x 807

https://cryptocrow.net/wp-content/uploads/2020/06/bittrex-review.jpg|||Where to Buy Siacoin - A Step-By-Step Guide - Crypto Crow|||1281 x 788

Crypto Finance AG first FINMA-approved crypto asset manager .

How To Open A Binance Us Account. The most used and at the same time the most reliable crypto exchange platform is Binance. Also, Binance extremely easy to use and learn. By registering with a How To Open A Binance Us Account, you can earn 20% commission discount on each purchase. Binance 20% Referral Code: 77181558.

https://profile-images.xing.com/images/20ce2598aea26c74b46323df2fca3f45-3/christoph-hartgens.1024x1024 .jpg|||Christoph Hartgens - CEO / Founder - Finance at Work GmbH ...|||1024 x 1024

Videos for Bybit+kyc

https://krepsinionaktis.lt/images/246806.png|||Binance futures trading bot github, Binance futures bot|||1800 x 1235

Coinbase provides a simple and powerful REST API to integrate bitcoin, bitcoin cash, litecoin and ethereum payments into your business or application. This API reference provides information on available endpoints and how to interact with it. To read more about the API, visit our API documentation.

3 Credit Scores 100% Free - View Scores 90 Seconds or Less

https://steemitimages.com/DQmb6XEe2iW4RsRcRLcuMEHTy9NSBNfsveHHW1WkPR9eVKp/sebd SBD to bittrex.png|||Buy No Fees Coinbase Reddit How To Find Api Key Bittrex ...|||1080 x 1865

Powered by Binance, we bring the worlds fastest order-matching engine to the U.S. More choices, more support We support a suite of cryptocurrencies and more with more quality assets on the way.

Guidelines for Sending a Wire Transfer Binance.US

https://support.kraken.com/hc/article\_attachments/360093658372/Trading\_SettleSpotMarginGuide\_04272021 .png|||Crypto Margin Trading Usa Reddit - Bitmax Review Margin ...|||2324 x 1286

https://bitcoincryptoadvice.com/wp-content/uploads/2019/08/Binance-US-should-open-by-November-2019.pn g|||Binance US should open by November 2019 - Bitcoin Crypto ...|||1872 x 1036

How to create an API key Exchange Help

Bybits KYC statements read: KYC guidelines for financial services require that professionals make an effort to verify the identity, suitability and risks involved, in order to minimize the risk to the respective account. KYC is necessary to improve security compliance for all traders.

How to Buy Crypto with Credit/Debit Card Binance Support

https://commerce.coinbase.com/static/media/woocommerce-4.fe63d460.png|||Api Key Coinbase - Truths | Crypto Review|||1858 x 940

Read our crypto asset market insights - Crypto Finance AG Crypto Finance Group - Dienstleistungen für Crypto Assets

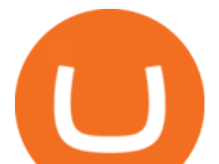

https://miro.medium.com/max/1153/1\*3mnJK1C5-TfQs3WkUMePLw.jpeg|||The 2020 Bitcoin Halving Bull Run: Why This Cycle Is ...|||1153 x 828

I am currently working on a small app using the API of Coinbase. Coinbase needed CB-ACCESS-SIGN header to authenticate. The CB-ACCESS-SIGN header is generated by creating a sha256 HMAC using the secret key on the prehash string timestamp + method + requestPath + body (where + represents string concatenation).

Coinbases Public Listing Is a Cryptocurrency Coming-Out Party

Coinbase Goes Public on Nasdaq in Historic Stock Listing .

Buy binance coin at atm with credit card, buy binance coin at .

https://dijixo.com/wp-content/uploads/2021/12/103194769-GettyImages-172197647.jpg|||JPMorgan, UBS and more think chip stocks can rally further ...|||2000 x 1333

Kyc or no kyc : Bybit - reddit

https://lookaside.fbsbx.com/lookaside/crawler/media/?media\_id=247788040379967&get\_thumbnail=1||| Binance - Buying Bitcoin is fast, easy, and secure on ...|||1080 x 1080

https://bitcoinik.com/wp-content/uploads/2020/01/image-4.png|||Binance Announced WazirX (WRX) Token IEO - Bitcoinik|||1890 x 939

https://bitboycrypto.com/wp-content/uploads/2021/02/VPN\_website.png|||Deals - BitBoy Crypto|||1151 x 1080 Wire Transfers sent from a Corporate account to a Personal account will be rejected. Depending on your account type, your wire transfer must originate from an account that matches your name or company name on your Binance.US account. Note that Binance.US currently only support US domestic wires.

Best Crypto Exchanges Of January 2022 Forbes Advisor

https://i1.wp.com/cryptocrooks.com/wp-content/uploads/2016/01/bitcoin-alien-payment.png?resize%5C=2862 ,1558|||Coinbase Api Key Mint - Questions | Crypto Review|||2862 x 1558

https://cdn.publish0x.com/prod/fs/images/f5591513467231663b7e94767254067c3fe4560dd3bec430a699c20a a48c9646.png|||How To Get Coinbase Pro API Keys and Link Your Account|||1600 x 898

Crypto+exchange+with+the+most+coins News

https://hodlll.com/template/img/pages/step5-coinbase.jpg||Hodlll | How to get API Key from Coinbase Pro|||1522 x 1066

Using the Commerce API - docs.cloud.coinbase.com

https://couponance.com/wp-content/uploads/2019/11/binance-usa-referral-code.jpg||Binance US Referral Code Earn 15\$ for USA Users on Sign Up ...|||1920 x 1080

Binance Enables Debit and Credit Card Payments Binance

https://i1.wp.com/zonebitcoin.co/wp-content/uploads/2021/07/passerelle-fiat-bybit.png?w=2486&ssl=1||| Avis Bybit : Comment utiliser au mieux cette plateforme de ...|||2486 x 1228

First National - Pay Your Bill Online

Earn, convert and spend your crypto using the Binance Visa Card! Register an account with Binance and apply for a Binance Visa Card today!

http://d3lp4xedbqa8a5.cloudfront.net/s3/digital-cougar-assets/food/2014/11/27/RecipesBR101753/chicken--co rn-and-pineapple-melts.jpg?width=1229&height=768&mode=crop&quality=75|||Ayusya Home Health Care Pvt Ltd-Bangalore-Chennai-Madurai ...|||1229 x 768

https://www.ccn.com/wp-content/uploads/2019/05/XRP-24-hour-price-chart.png|||Coinbase Share Price Forecast : Forget Gold, Bitcoin is ...|||2380 x 862

https://www.coinspeaker.com/wp-content/uploads/2021/07/top-us-banks-earnings-q2-2021.jpg|||Top US Banks Report Stellar Earnings for Q2 2021 | Coinspeaker|||1170 x 780

Coinbase Digital Currency API

11 Best Crypto Exchanges USA [Updated Reviews] hedgewithcrypto

1. Log in to your Binance account and click [Buy Crypto] - [Credit/Debit Card]. 2. Here you can choose to

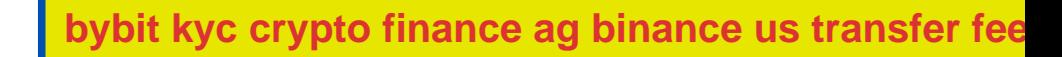

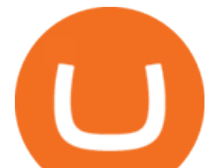

buy crypto with different fiat currencies. Enter the fiat amount you want to spend and the system will automatically display the amount of crypto you can get. 3 Click [Add new card]. 4.Enter your credit card details.

*(end of excerpt)*